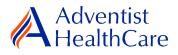

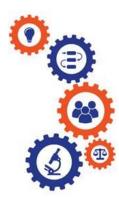

# Amendment Resource Guide for IRB Members

Purpose: To provide guidance on how to review an amendment application

Audience: IRB Members

**Summary:** This resource guide will focus on the review of an amendment application. This guide will cover the expedited and full-board review process as well as the different outcomes that can result from them. Please consult the Table of Contents below to find the information you need.

## Table of Contents:

- Email Notifications
  - o Expedited Review
  - o Full-Board Review
- Dashboard Information
- <u>Completing a Review</u>
  - o Expedited Review
  - Full-Board Review
  - Full-Board Meetings: Community Member ICF Review Form
- <u>Review Outcomes</u>
  - o Full-Approval
  - o Conditional Approval/Deferral/Disapproval
- <u>Terminology for IRBManager</u>

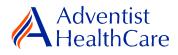

### **Email Notifications:**

#### **Expedited Review**

1. After the Office has finished administrative pre-review of a study submission, the study is ready to be reviewed. If the IRB Office has designated the study for **expedited review**, the reviewer will receive the following email, as shown below. The email contains important study information such as the study number and study title as well as the amendment type. The reviewer link will directly take you to the reviewer form.

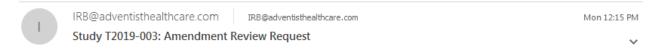

IRB Study Number: T2019-003

Study Title: Efficacy of Cardiac Rehabilitation On the Reduction of Hospital Readmission Rate Post STEMI, NSTEMI, and Unstable Angina

Dear Test IRB Manager, MD,

An amendment for the above referenced study is ready for expedited review. Direct link to the documentation can be accessed here: <a href="https://adventisthealthcare.my.irbmanager.com/Admin/ReviewAssignment.aspx?TargetGuid=da0a97a4-ea94-4cde-9781-32289f0a6607&ReasonGuid=720c2479-da0b-4b8a-bfd7-3582236aac67">https://adventisthealthcare.my.irbmanager.com/Admin/ReviewAssignment.aspx?TargetGuid=da0a97a4-ea94-4cde-9781-32289f0a6607&ReasonGuid=720c2479-da0b-4b8a-bfd7-3582236aac67</a>.

Thank you.

#### **Full-Board Review**

 If the IRB Office has designated the study for **full-board review**, the reviewer will receive the following email, as shown below. The reviewer link will take you directly to the reviewer form.

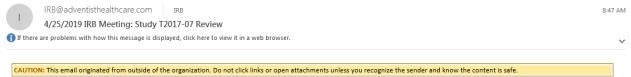

IRB Study Number: T2017-07

Study Name: A Randomized, Double Blind Controlled Factorial Clinical Trial of Edetate Disodium-Based Chelation and High-Dose Oral Vitamins and Minerals to Prevent Recurrent Cardiac Events in Diabetic Patients With a Prior Myocardial Infaction

Dear Test IRB Manager, MD,

Will you please present the above referenced study to the IRB on Tuesday, 4/25/2019? Use this link to access the form <u>https://adventisthealthcare.my.irbmanager.com/Admin/ReviewAssignment.aspx?TargetGuid=6e12fd38-6f07-4fdc-bf2c-de141febe8c3&ReasonGuid=d39e427b-f4eb-488d-9384-7abf8e7e0a98</u>.

Thank you.

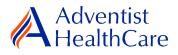

a) Actions Sidebar

## **Dashboard Information:**

- 1. When you log into IRBManager, your dashboard will appear. The information on your dashboard can be subdivided into six categories:
  - a) Actions Sidebar: Here, you can start x-forms<sup>1</sup> or go to your recently reviewed items. You can also see the progress status of all your x-forms.
  - b) My Projects Boxes: Under 'My Projects,' you will see more information on your projects<sup>2</sup>, x-Forms, and study events<sup>3</sup>.
  - c) Reviewer Portlet: Notifications on pending reviews can be found here.
  - d) My Reviews: The table will contain all your review items as well as more information on the item such as the type of review, assigned date, and due date.
  - e) Notices Box: Important IRB information can be found here.
  - f) My Projects Table: The table is a listing of all your active research studies. By clicking on the blue study link, you will be directed to the study profile.

| a) Actions Sideb                                       | ar                                                                                                    | <mark>b) My Pro</mark> | o <mark>jects Bo</mark> z | ×                                                     |                            |                                                                                                    |
|--------------------------------------------------------|----------------------------------------------------------------------------------------------------|------------------------|---------------------------|-------------------------------------------------------|----------------------------|----------------------------------------------------------------------------------------------------|
| Adventist<br>HealthCare                                | Home Meetings<br>My Projects                                                                                                    |                        |                           |                                                       |                            | Find Project (Ctrl+Q)                                                                              |
| Actions<br>Reviewer                                    | i You have 2 reviews po                                                                                                    | ending.                |                           | <mark>c) Reviewer Portle</mark> t                     | t                          |                                                                                                    |
| Reviewer Open Events                                   | My Reviews (2 Open)                                                                                                    |                        |                           |                                                       |                            |                                                                                                    |
| Completed Reviews<br>Agendas & Minutes                 | Туре                                                                                                    | + Assigned +           | Due 🔹                     | Review Item                                           |                            | Request Details                                                                                    |
| Search Projects<br><i>xForms</i><br>IRB                | Expedited                                                                                                    | 03/11/2019             | 03/13/2019                | Amendment Request Form<br>Amendment<br>T2019-003-SGMC | <mark>d) My Reviews</mark> |                                                                                                    |
| Member/Consultant/Invi<br>Confidentiality<br>Statement | Community ICF Review                                                                                                    | 03/07/2019             | 04/16/2019                | Continuing Review<br>T2017-07-SGMC                    |                            | e) Notices                                                                                         |
| Reliance Agreement<br>Research Conflict of             | Projects (0 Active)                                                                                                    |                        |                           |                                                       |                            | Notices                                                                                            |
| Interest Disclosure<br>Statement for IRB<br>Members    | <ul> <li>You are not associated with any Projects.</li> <li>Committee Adventist HealthCare IRB has <u>46 active</u> and</li> </ul> | 48 total Projects.     |                           |                                                       |                            | Please contact the IRB Office at (301) 315-3400 or IRB@adventisthealthcare.com with any questions. |
| Start xForm                                            | xForms (30 Active)                                                                                                    |                        |                           |                                                       |                            | Thank you.                                                                                         |
| Show Sponsor IDs                                       | <ul> <li>You have <u>3 unsubmitted</u> xForms.</li> </ul>                                                                          |                        |                           |                                                       |                            |                                                                                                    |
| Recent Items                                           | <ul> <li>You have <u>27 xForms</u> being processed at a later stage.</li> </ul>                                                    |                        |                           |                                                       |                            |                                                                                                    |
| T2019-004-WAH<br>T2017-07-SGMC                         | <ul> <li>There are <u>14 xForms</u> awaiting your attention.</li> </ul>                                                            |                        |                           |                                                       |                            |                                                                                                    |
| Messages                                               | Events (8 Open)                                                                                                    |                        |                           |                                                       |                            |                                                                                                    |
| Welcome to IRBManager                                  | Only show events where I am:                                                                                                    |                        |                           |                                                       |                            |                                                                                                    |
| at Adventist<br>HealthCare                             | You have <u>3 Amendment</u> events.                                                                                                |                        |                           |                                                       |                            |                                                                                                    |
|                                                        | You have <u>5 Continuing Review</u> events.<br>You have <b>8 Total Open</b> events                                                 |                        |                           |                                                       |                            |                                                                                                    |
| My Docs & xForms<br>0 Attachments                      | rou nave <u>a rotal open</u> events                                                                                                |                        |                           |                                                       |                            |                                                                                                    |
| 27 xForms                                              |                                                                                                    |                        |                           |                                                       |                            |                                                                                                    |
|                                                        | My Projects (0 Active)                                                                                                    |                        |                           |                                                       |                            |                                                                                                    |
|                                                        | Project • Site • PI                                                                                                    | * Title                |                           | * Expires                                             | Status                     | Reference Doc(s)                                                                                   |
| L                                                      |                                                                                                    |                        |                           |                                                       |                            |                                                                                                    |

f) My Projects Table

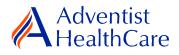

### **Completing a Review:**

2. To complete a review, click on the review link on the 'My Reviews' table of your dashboard. The review link will direct you to the reviewer form.

| Adventist                                                                                                    | Home Meetings                                                                                                    |                                                                                                    |                                                                                                    |                                    |        |                  | iect (Ctrl+Q)   | P        |
|----------------------------------------------------------------------------------------------------|----------------------------------------------------------------------------------------------------|----------------------------------------------------------------------------------------------------|----------------------------------------------------------------------------------------------------|------------------------------------|--------|------------------|-----------------|----------|
| <b>HealthCare</b>                                                                                                    | My Projects                                                                                                    |                                                                                                    |                                                                                                    |                                    |        | Take a tour Help | Test's Settings | Sign off |
| Actions                                                                                                    | i You have 2                                                                                                    | reviews pending.                                                                                                    |                                                                                                    |                                    |        |                  |                 |          |
| Reviewer<br>Reviewer Open Events                                                                                                  | My Reviews (2 Open)                                                                                                    |                                                                                                    |                                                                                                    |                                    |        |                  |                 |          |
| Completed Reviews<br>Agendas & Minutes                                                                                            | Туре                                                                                                    | Assigned     Assigned     Assigned | † Due 🔻                                                                                            | Review Item                        |        | Request Details  |                 | ٠        |
| Search Projects                                                                                                    | Expedited                                                                                                    | 03/11/20                                                                                                    | 9 03/13/2019                                                                                       | Amendment Request Form             |        |                  |                 |          |
| xForms<br>IRB                                                                                                    |                                                                                                    |                                                                                                    |                                                                                                    | T2019-003-SGMC                     |        |                  |                 |          |
| Member/Consultant/Invi<br>Confidentiality<br>Statement                                                                            | Community ICF Review                                                                                                    | 03/07/20                                                                                                    | 9 04/16/2019                                                                                       | Continuing Review<br>T2017-07-SGMC |        |                  |                 |          |
| Confidentiality<br>Statement<br>Reliance Agreement<br>Research Conflict of<br>Interest Disclosure<br>Statement for IRB<br>Members | Projects (0 Active)                                                                                                    |                                                                                                    |                                                                                                    |                                    | Notice | s                |                 |          |
| Statement for IRB                                                                                                    | <ul> <li>You are not associated with any Projects</li> <li>Committee Adventist HealthCare IRB has</li> </ul>            | IRB@ad                                                                                                    | Please contact the IRB Office at (301) 315-3400 or IRB@adventisthealthcare.com with any questions. |                                    |        |                  |                 |          |
|                                                                                                    | xForms (30 Active)                                                                                                    |                                                                                                    |                                                                                                    |                                    | Thank  | /ou.             |                 |          |
| Show Sponsor IDs                                                                                                    | You have <u>3 unsubmitted</u> xForms.                                                                                   |                                                                                                    |                                                                                                    |                                    |        |                  |                 |          |
| Recent Items<br>T2019-004-WAH                                                                                                    | <ul> <li>You have <u>27 xForms</u> being processed at</li> <li>There are <u>14 xForms</u> awaiting your atte</li> </ul> |                                                                                                    |                                                                                                    |                                    |        |                  |                 |          |
| T2017-07-SGMC                                                                                                    |                                                                                                    | nuon.                                                                                                    |                                                                                                    |                                    |        |                  |                 |          |
| Messages                                                                                                    | Events (8 Open) Only show events where I am:                                                                            | 7                                                                                                    |                                                                                                    |                                    |        |                  |                 |          |
| Welcome to IRBManager<br>at Adventist                                                                                             | You have 3 Amendment events.                                                                                            | 1                                                                                                    |                                                                                                    |                                    |        |                  |                 |          |
| HealthCare                                                                                                    | You have <u>5 Continuing Review</u> events.                                                                             |                                                                                                    |                                                                                                    |                                    |        |                  |                 |          |
| My Docs & xForms<br>0 Attachments<br>27 xForms                                                                                    | You have <u>8 Total Open</u> events                                                                                     |                                                                                                    |                                                                                                    |                                    |        |                  |                 |          |
|                                                                                                    | My Projects (0 Active)                                                                                                  |                                                                                                    |                                                                                                    |                                    |        |                  |                 |          |
|                                                                                                    | Project * Site                                                                                                    | ¢ PI                                                                                                    | le                                                                                                 | * Expires                          | Status | erence Doc(s)    |                 | ÷        |

#### **Expedited Review**

3. You will use the <u>'Expedited Reviewer Form for Approved Studies'</u> for expedited review items. The Review Assignment Header contains more information on the review type, review item, assigned date, and due date. If you would like to see the Amendment Application submitted by the researcher, click the blue form link and you will be directed to the form.

| Review Assignment                   |                                         |
|-------------------------------------|-----------------------------------------|
| Review Type: Expedited              | Assigned: 03/11/2019 by Maria Halaguena |
| Reviewer: Test IRB Manager, MD      | Due: 03/13/2019                         |
| Review Item: Amendment Request Form |                                         |

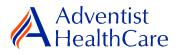

4. The Study Header page will also populate below, and it contains more information on the study and submission documents.

a) Header Drop

| Iz019-003         Study Name       Add Note       View Audit         Efficacy of Cardiac Rehabilitation On the Reduction of Hospital Readmission Rate Post STEMI, NSTEMI, and Unstable Angina       Principal Investigator       Add Note       View Audit         Test PI, MD       Email: mhalague@terpmail.umd.edu       Phone:       Phone:                                                                                                    |                              |                                                                   | C.                          | <mark>)own</mark>          |                                    |            |
|----------------------------------------------------------------------------------------------------|------------------------------|-------------------------------------------------------------------|-----------------------------|----------------------------|------------------------------------|------------|
| Reviewer       Add Note       View Audit         Test IBB Manager, MD                                                                                                    |                              |                                                                   |                             |                            |                                    |            |
| Reviewer       Add Note       View Audit         Test IRB Manager, MD       Email:       IRB@gadventisthealthcare.com       Phone:         IRB Study Number       Add Note       View Audit         T2019-003       Add Note       View Audit         Efficacy of Cardiac Rehabilitation On the Reduction of Hospital Readmission Rate Post STEMI, NSTEMI, and Unstable Angina       Add Note       View Audit         Principal Investigator       Add Note       View Audit       Test PI, MD       Mode       View Audit         Grganizational Entity       Add Note       View Audit       SGMC - Shady Grove Medical Center       Add Note       View Audit         Documents Submitted for Review       Add Note       View Audit       T2019-003 ICF clean not dated T2019-003 ICF tracked changes not dated T2019-003 DOA Log dated Mar119 T2019-003 CV dated Mar1119 T2019-003 CV dated Mar1110 T2019-003 CV dated Mar1110 T2019-003 CV d                                                                                                    |                              |                                                                   |                             | Header 🗸                   | Page 1 of 1                        |            |
| Test RB Manager, MD       Email: [RB@adventisthealthcare.com       Phone:         IRB Study Number       Add Note View Audit         Total-const       Study Number       Add Note View Audit         Study Name       Add Note View Audit         Efficacy of Cardiac Rehabilitation On the Reduction of Hospital Readmission Rate Post STEMI, NSTEMI, and Unstable Angina       Principal Investigator       Add Note View Audit         Test PI, MD       Email: mhalague@terpmail.umd.edu       Phone:       Organizational Entity       Add Note View Audit         SGMC - Shady Grove Medical Center       Ocuments Submitted for Review       Add Note View Audit       Total-const Submitted for Review         SGMC - Shady Grove Medical Center       Add Note View Audit       Total-const Submitted for Review       Add Note View Audit         Total-conston Submitted for Review       Add Note View Audit       Total-const Submitted for Review       Add Note View Audit         Total-conston Type       Add Note View Audit       Add Note View Audit       Total-conston CV Gene not dated T2019-003 ICF tracked changes not dated T2019-003 DOA Log dated Mar1119 T2019-003 CV dated Mar1119 T2019-003 CV dat                                                                                                    | Expedited Amendment, Reporta |                                                                   | - Header                    |                            |                                    |            |
| Email:       RB@@adventisthealthcare.com       Phone:         IRB Study Number       Add Note       View Audit         T2019-003       Study Name       Add Note       View Audit         Efficacy of Cardiac Rehabilitation On the Reduction of Hospital Readmission Rate Post STEMI, NSTEMI, and Unstable Angina       Add Note       View Audit         Efficacy of Cardiac Rehabilitation On the Reduction of Hospital Readmission Rate Post STEMI, NSTEMI, and Unstable Angina       Principal Investigator       Add Note       View Audit         Test PI, MD                                                                                                    |                              | Reviewer                                                          |                             |                            | Add Note                           | View Audit |
| IRB Study Number       Add Note View Audit         T2019-003       Study Name         Efficacy of Cardiac Rehabilitation On the Reduction of Hospital Readmission Rate Post STEMI, NSTEMI, and Unstable Angina         Principal Investigator       Add Note View Audit         Test PJ, MD                                                                                                    |                              |                                                                   |                             |                            |                                    |            |
| T2019-003       Study Name       Add Note       View Audit         Efficacy of Cardiac Rehabilitation On the Reduction of Hospital Readmission Rate Post STEMI, NSTEMI, and Unstable Angina       Principal Investigator       Add Note       View Audit         Test PI, MD       Email:       mhalague@terpmail.umd.edu       Phone:       Phone:                                                                                                    |                              | Email: IRB@adventisthealthca                                      | are.com                     | Phone:                     |                                    |            |
| Iz019-003       Add Note       View Audit         Efficacy of Cardiac Rehabilitation On the Reduction of Hospital Readmission Rate Post STEMI, NSTEMI, and Unstable Angina       Principal Investigator       Add Note       View Audit         Test PI, MD       Email:       mhalague@terpmail.umd.edu       Phone:       Investigator       Add Note       View Audit         Organizational Entity       Add Note       View Audit       SGMC - Shady Grove Medical Center       Add Note       View Audit         Documents Submitted for Review       Add Note       View Audit       T019-003 ICF clean not dated T2019-003 ICF tracked changes not dated T2019-003 DOA Log dated Mar119 T2019-003 CV dated Mar1119 T2019-003 CV dated Mar110 Copelited Review (45 CFR 46.110(b)(2) / 21                                                                                                    |                              | IRB Study Number                                                  |                             |                            | Add Note                           | View Audit |
| Efficacy of Cardiac Rehabilitation On the Reduction of Hospital Readmission Rate Post STEMI, NSTEMI, and Unstable Angina         Principal Investigator       Add Note       View Audit         Test PI, MD                                                                                                    | b) IRB Study Number          | T2019-003                                                         |                             |                            |                                    |            |
| Principal Investigator       Add Note       View Audit         Test PI, MD       Email: mhalague@terpmail.umd.edu       Phone:         Organizational Entity       Add Note       View Audit         SGMC - Shady Grove Medical Center       Documents Submitted for Review       Add Note       View Audit         T2019-003 ICF clean not dated T2019-003 ICF tracked changes not dated T2019-003 DOA Log dated Mar119 T2019-003 CV dated Mar119 T2019-003 CV dated Mar119 CV dated Mar119 CV date Mar119 CV date Mar110 CV date Mar110 CV date Mar110 CV date Mar110 CV date Mar110 CV date Mar110                                                                                          |                              | Study Name                                                        |                             |                            | Add Note                           | View Audit |
| Test PJ, MD       Phone:         Organizational Entity       Add Note View Audit         SGMC - Shady Grove Medical Center       Add Note View Audit         Documents Submitted for Review       Add Note View Audit         T2019-003 ICF clean not dated T2019-003 ICF tracked changes not dated T2019-003 CV dated Mar1119 T2019-003 CV dated Mar1119 T2019-003 CV dated Mar119 T2019-003 CV dated Mar119 T2019-003 CV dated Mar1119 T2019-003 CV dated Mar1119 T2019-003 CV dated Mar119 T2019-003 CV dated Mar119 Competition Character Competition Character Competition Character Competition Character Competition Character Competition Character Competition Character Competition Character Competition Character Competition Character Competition Character Competition Character Competition Character C                                            |                              | Efficacy of Cardiac Rehabilitation On the Redu                    | uction of Hospital Readmiss | ion Rate Post STEMI, NSTEM | II, and Unstable Angina            |            |
| Email:     Indiague@terpmail.umd.edu     Phone:       Organizational Entity     Add Note     View Audit       SGMC - Shady Grove Medical Center     Mad Note     View Audit       Documents Submitted for Review     Add Note     View Audit       T2019-003 ICF clean not dated T2019-003 ICF tracked changes not dated T2019-003 DOA Log dated Mar119 T2019-003 CV dated Mar119 T2019-003 CV date                                                  |                              | Principal Investigator                                            |                             |                            | Add Note                           | View Audit |
| Organizational Entity       Add Note       View Audit         SGMC - Shady Grove Medical Center       Documents Submitted for Review       Add Note       View Audit         To219-003 LCF clean not dated T2019-003 ICF tracked changes not dated T2019-003 DOA Log dated Mar119 T2019-003 CV dated Mar1119 T2019-003 CV dated Mar110 CP podelted Review (45 CFR 46.110(b)(2) / 21 CFR 56. |                              | Test PI, MD                                                       |                             |                            |                                    |            |
| SGMC - Shady Grove Medical Center                                                                                                    |                              | Email: mhalague@terpmail.un                                       | md.edu                      | Phone:                     |                                    |            |
| Documents Submitted for Review       Add Note       View Audit         T2019-003 LCF clean not dated T2019-003 ICF tracked changes not dated T2019-003 DOA Log dated Mar119 T2019-003 CV dated Mar1119 T2019-003 CV dated Mar110 CP Repetited Review (45 CFR 46.110(b)(2) / 21 CFR 56.110(b)(2))         Recommendation (Required)       Add Note       View Audit         CApprove       Add Note       View Audit                                                                                                    |                              | Organizational Entity                                             |                             |                            | Add Note                           | View Audit |
| Event       T2019-003 ICF clean not dated T2019-003 ICF tracked changes not dated T2019-003 DOA Log dated Mar119 T2019-003 CV dated Mar1119 T2019-003 CTI dated Mar1119         Submission Type       Add Note       View Audit         Amendment defined 3/11/2019       Add Note       View Audit         TRB Office Recommendations       Add Note       View Audit         test       Indicate the new review type in the space below, if applicable. (Required)       Add Note       View Audit         Despedited Review (45 CFR 46.110(b)(2) / 21 CFR 56.110(b)(2))       Refer to Full Board       Add Note       View Audit         Recommendation (Required)       Add Note       View Audit       Okepruted       Add Note       View Audit         Approve       Add Note       View Audit       Okepruted       Add Note       View Audit                                                                                                    |                              | SGMC - Shady Grove Medical Center                                 |                             |                            |                                    |            |
| 003 CTTI dated Mar1119         Event         Submission Type       Add Note       View Audit         Amendment defined 3/11/2019         TRB Office Recommendations       Add Note       View Audit         test         Indicate the new review type in the space below, if applicable. (Required)       Add Note       View Audit         Obspecified Review (45 CFR 46.110(b)(2) / 21 CFR 56.110(b)(2))       Add Note       View Audit         Recommendation (Required)       Add Note       View Audit         OApprove       Add Note       View Audit                                                                                                    |                              | Documents Submitted for Review                                    |                             |                            | Add Note                           | View Audit |
| Amendment defined 3/11/2019         IRB Office Recommendations       Add Note View Audit         test         Indicate the new review type in the space below, if applicable. (Required)       Add Note View Audit         © Expedited Review (45 CFR 46.110(b)(2) / 21 CFR 56.110(b)(2))       Add Note View Audit         Recommendation (Required)       Add Note View Audit         Q Approve       Add Note View Audit                                                                                                    |                              |                                                                   | :F tracked changes not date | ed T2019-003 DOA Log dated | d Mar119 T2019-003 CV dated Mar111 | 9 T2019-   |
| TRB Office Recommendations       Add Note       View Audit         test       Indicate the new review type in the space below, if applicable. (Required)       Add Note       View Audit         Expedited Review (45 CFR 46.110(b)(2) / 21 CFR 56.110(b)(2))       Add Note       View Audit         Recommendation (Required)       Add Note       View Audit         Approve       Add Note       View Audit                                                                                                    | ndment Request Event         | Submission Type                                                   |                             |                            | Add Note                           | View Audit |
| test         Indicate the new review type in the space below, if applicable. (Required)       Add Note View Audit         Expadited Review (45 CFR 46.110(b)(2) / 21 CFR 56.110(b)(2))       Add Note View Audit         Refer to Full Board       Add Note View Audit         Approve       Add Note View Audit                                                                                                    |                              | Amendment defined 3/11/2019                                       |                             |                            |                                    |            |
| Indicate the new review type in the space below, if applicable. (Required)       Add Note       View Audit         Capacitied Review (45 CFR 46.110(b)(2) / 21 CFR 56.110(b)(2))       Recommendation       Required)         Recommendation (Required)       Add Note       View Audit         Approve       Approve       Add Note                                                                                                    |                              | IRB Office Recommendations                                        |                             |                            | Add Note                           | View Audit |
| C Expedited Review (45 CFR 46.110(b)(2) / 21 CFR 56.110(b)(2))         Refer to Full Board         Recommendation (Required)         Add Note       View Audit         Approve                                                                                                    | Office                       | test                                                              |                             |                            |                                    |            |
| Recommendation (Required)     Add Note View Audit     Approve                                                                                                    | nmendations                  | Indicate the new review type in the space                         | e below, if applicable.     | (Required)                 | Add Note                           | View Audit |
| OApprove                                                                                                    |                              | OExpedited Review (45 CFR 46.110(b)(2) / 2<br>Refer to Full Board | 21 CFR 56.110(b)(2))        |                            |                                    |            |
|                                                                                                    |                              | Recommendation (Required)                                         |                             |                            | Add Note                           | View Audit |
| C Approve Pending Modifications                                                                                                    |                              | O Approve<br>O Approve Pending Modifications                      |                             |                            |                                    |            |
| O Refer to Full-Board                                                                                                    |                              |                                                                   |                             |                            |                                    |            |

- a) The header drop down allows you to skip from one page to the next.
- b) If you want more information on the study, click the blue IRB study number link.
- c) The amendment review link will direct you the study even where you can see more information such as the amendment application.
- d) IRB Office Recommendations are available for your convenience and designed to help facilitate reviews.
- e) Indicate the review type (expedited or refer to full-board).
- f) Make recommendations on the approval status of the submission.

| Please provide any additional comments, if applicable.                                        | Add Note | View Aud |
|-----------------------------------------------------------------------------------------------|----------|----------|
| ~~~~~~~~~~~~~~~~~~~~~~~~~~~~~~~~~~~~~~                                                        |          |          |
|                                                                                               |          |          |
|                                                                                               |          |          |
|                                                                                               |          |          |
| Attach revised documents to be discussed in the IRB meeting, if applicable.                   |          |          |
| Attach revised documents to be discussed in the IRB meeting, if applicable.<br>Add Attachment |          |          |
|                                                                                               | Add Note | View Au  |
| Add Attachment                                                                                | Add Note | View Au  |
| Add Attachment Reviewer Attestation                                                           | Add Note | View Au  |

- Next Save for Later More •
- g) If you have any additional comments for the researchers, input them in the text box. These comments will go to the IRB Office for processing and ultimately to the research team.

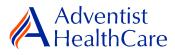

- h) If you have revised documents that you would like to discuss in full-board meetings, attach them.
- i) After completing the reviewer form, you will sign-off my inputting your IRBManager password.
- j) The completed reviewer form can be accessed in the actions side bar by clicking on 'completed reviews.' A list of your completed forms will populate. Choose the reviewer form you need.

## Full-Board Review

5. The <u>'Full-Board Reviewer Form for Approved Studies</u>' will also feature the <u>Review</u> <u>Assignment Header</u> and <u>Study Header</u> similar to the expedited reviewer form.

| Recommendation Full-Board (Required)                                                                                                    | Add Note | View   |
|----------------------------------------------------------------------------------------------------|----------|--------|
| ○ Approve<br>○ Conditionally Approved<br>○ Defer                                                                                                    |          |        |
| ODisapprove                                                                                                    |          |        |
| places and de anter and an differentiane differentiane de                                                                                                    | Add Note | 10     |
| Please provide any required modifications, if applicable.                                                                                                    | Add Note | view A |
| AGC .                                                                                                    |          |        |
|                                                                                                    |          |        |
|                                                                                                    |          |        |
|                                                                                                    |          |        |
|                                                                                                    |          |        |
| Please provide any recommended modifications, if applicable.                                                                                                    | Add Note | View A |
|                                                                                                    |          |        |
| AC                                                                                                    |          |        |
|                                                                                                    |          |        |
|                                                                                                    |          |        |
|                                                                                                    |          |        |
|                                                                                                    |          |        |
|                                                                                                    |          |        |
| Please provide any additional comments, if applicable.                                                                                                    | Add Note | View   |
|                                                                                                    | Add Note | View / |
| Please provide any additional comments, if applicable.                                                                                                    | Add Note | View A |
|                                                                                                    | Add Note | View A |
|                                                                                                    | Add Note | View A |
|                                                                                                    | Add Note | View A |
|                                                                                                    | Add Note | View / |
| Attach revised documents to be discussed in the IRB meeting, if applicable. (Required)                                                                                                    | Add Note | View / |
|                                                                                                    | Add Note | View / |
| Attach revised documents to be discussed in the IRB meeting, if applicable. (Required)         [Add Attachment]                                                                                                    | Add Note |        |
| Attach revised documents to be discussed in the IRB meeting, if applicable. (Required)                                                                                                    | Add Note |        |
| Attach revised documents to be discussed in the IRB meeting, if applicable. (Required)         Add Attachment         Reviewer Attestation         By entering your password in the space below, you acknowledge this review and are electronically signing the space below. | Add Note |        |
| Attach revised documents to be discussed in the IRB meeting, if applicable. (Required)         [Add Attachment]         Reviewer Attestation                                                                                                    | Add Note |        |

6.

- a) Make recommendations on the approval status of the submission. Please be aware that your recommendation is **<u>not</u>** the final board determination.
- b) If you have any additional comments for the researchers, input them in the text boxes below. These will go to the IRB Office for processing and ultimately to the researchers.
- c) If you have any revised documents that you would like to discuss in the full-board meeting, attach them.
- d) After completing the reviewer form, you will sign-off by inputting your IRBManager password.
- e) The completed reviewer form can be accessed in the actions side by by clicking on 'completed reviews.' A list of your completed forms will populate. Choose the reviewer form you need.

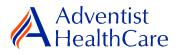

9.

## Full-Board Meetings: Community Member ICF Review Form

7. The <u>'Community Member ICF Review Form'</u> is where you can review and make edits to the informed consent form in preparation for the IRB meeting. To access the form, you will go to the meetings tab and click on the pages icon of the meeting date.

```
12/02/2019 Adventist HealthCare IRB Shady Grove Medical Center 01/25/2019 Not Finalized Not yet created
```

8. You will see the meeting's agenda and all the review items. To review a study's informed consent form, click on the review link next to the event link. The review link will take you the 'Community Member ICF Review Form' where you can input all your comments and attach any relevant study documents.

| Project               | Title                                                                                                    | PI          | Instance | Reviewer             |
|-----------------------|----------------------------------------------------------------------------------------------------|-------------|----------|----------------------|
| SGMC (Event) (Review) | A Randomized, Double Blind Controlled Factorial<br>clinical Trial of Edetate Disodium-Based<br>Chelation a (hover for more) | Test PI, MD |          | Test IRB Manager, MD |

|                            | A Collaborators           | Review D | ata Entry | •      | Page 1 of 1 |          | Next       |
|----------------------------|---------------------------|----------|-----------|--------|-------------|----------|------------|
| munity Member ICF Review F | orm Review Data Entry     |          |           |        |             |          | View Audit |
| Reviewer                   |                           |          |           |        |             | Add Note | view Audit |
| Test IRB Manager, MD       |                           |          |           |        |             |          |            |
| Email: IR                  | B@adventisthealthcare.com |          |           | Phone: |             |          |            |
| Review Outcome (Requi      | red)                      |          |           |        |             | Add Note | View Audit |
| Informed consent form re   | equires changes.          |          |           |        |             |          |            |
| Enter any comments in      | the space below.          |          |           |        |             | Add Note | View Audit |
| Include study summary.     | Revise risks section.     |          |           |        | ABC         |          |            |
|                            |                           |          |           |        |             |          |            |
|                            |                           |          |           |        |             |          |            |
|                            |                           |          |           |        |             |          |            |
| Attach any relevant doc    | uments.                   |          |           |        |             | Add Note | View Audit |
| Add Attachment             |                           |          |           |        |             |          |            |
| X ICF with comments        | Consent Form              |          |           |        |             |          |            |

- a) Decide on a review outcome (i.e. requires changes or no changes necessary).
- b) If you have any comments, enter them in the text box.
- c) Attach any relevant documents.

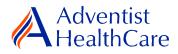

#### **Review Outcomes:**

### Full-Approval

10. After the study has been granted full-approval, no further action is required and the reviewer form moves back to the IRB Office for processing.

#### Conditional Approval/Deferral/Disapproval

- 11. If the study does not receive full-approval, the comments and suggestions you indicated on the reviewer form will be sent to the IRB Office for processing and ultimately to the research team.
- 12. After the study changes have been made, you will receive an email notification to conduct a second review of the study. Click on the blue form link and it will take you back to the reviewer form.

|                         | 🗳 Collaborators                      | He               | ader               | •         | Page 1 of 1   |          | Next       |   |
|-------------------------|--------------------------------------|------------------|--------------------|-----------|---------------|----------|------------|---|
| d Amendment, Reportabl  | e Event, and Site Closure Re         | eviewer Form     | Header             |           |               |          |            | Г |
| Reviewer                |                                      |                  |                    |           |               | Add Note | View Audit |   |
| Test IRB Manager, MD    |                                      |                  |                    |           |               |          |            |   |
|                         | 3@adventisthealthcare.com            |                  | Pho                | one:      |               |          |            |   |
|                         |                                      |                  |                    |           |               |          |            |   |
| IRB Study Number        |                                      |                  |                    |           |               | Add Note | View Audit |   |
| T2019-005               |                                      |                  |                    |           |               |          |            |   |
| Study Name              |                                      |                  |                    |           |               | Add Note | View Audit |   |
| Testing Study Title     |                                      |                  |                    |           |               |          |            |   |
|                         |                                      |                  |                    |           |               |          |            |   |
| Principal Investigator  |                                      |                  |                    |           |               | Add Note | View Audit |   |
| Test PI, MD             |                                      |                  |                    |           |               |          |            |   |
| Email: mh               | alague@terpmail.umd.edu              |                  | Pho                | one:      |               |          |            |   |
| Organizational Entity   |                                      |                  |                    |           |               | Add Note | View Audit |   |
| WAH - Washington Adven  | tist Hospital                        |                  |                    |           |               |          |            |   |
| Documents Submitted fo  | or Review                            |                  |                    |           |               | Add Note | View Audit |   |
| T2019-005 Recruitment T | ools not dated T2019-005 Data        | Collection Tools | not dated T2019-00 | 5 DOA Log | dated Mar1119 |          |            |   |
| Submission Type         |                                      |                  |                    |           |               | Add Note | View Audit |   |
| Amendment defined 3/11/ | /2019                                |                  |                    |           |               |          |            |   |
| IRB Office Recommenda   | itions                               |                  |                    |           |               | Add Note | View Audit |   |
| test                    |                                      |                  |                    |           |               |          |            |   |
| Indicate the new review | <i>i</i> type in the space below, if | applicable. (Re  | equired)           |           |               | Add Note | View Audit |   |
| Expedited Review (45 C  | FR 46.110(b)(2) / 21 CFR 56.1        | 10(b)(2)         |                    |           |               |          |            |   |
| O Refer to Full Board   |                                      |                  |                    |           |               |          |            |   |

- a) You will have access to the initial reviewer form you answered earlier. The tabs to the side of the reviewer form show you the current and previous reviewer form, respectively.
- b) After reviewing the changes to the initial review application, complete the reviewer form and sign-off.

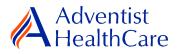

# Terminology for IRBManager:

- <sup>1</sup>X-forms: online version of the currently existing submission documents with slight modifications.
- <sup>2</sup>Projects: research studies
- <sup>3</sup>Study Events/Events: actions or reviews for research studies. Examples include amendments, continuing reviews, and reportable events.
- <sup>4</sup>Protocol site output: where the study will primarily take place. There may be more than one site listed.
- <sup>5</sup>Agent type: description of the nature of the study or the investigational aspect of the study (e.g., observational, specimen review, drug, device, etc.).
- <sup>6</sup>Creating user: the study staff member who started the x-form data entry.